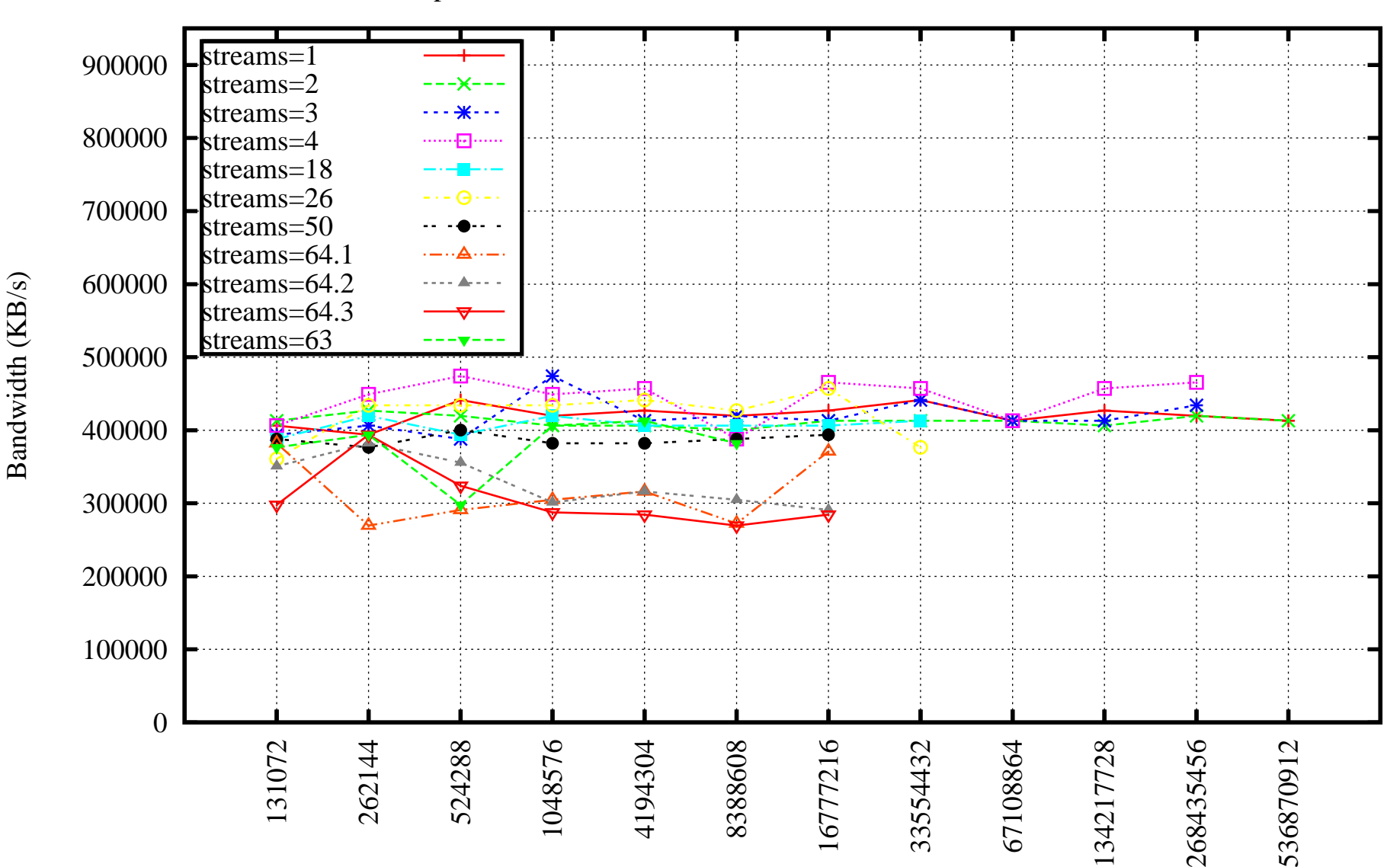

Data Transfer Speed. Data Size 25 GB. Different Number of Streams and TCP Window Size

TCP Window Size; [plotfile = "BigData-25GB.to\_dev\_null.plot"]

28/10/14 21:27